## SAP ABAP table ITAGCYSFDEF {SmartForm Printing: Customizing Activities}

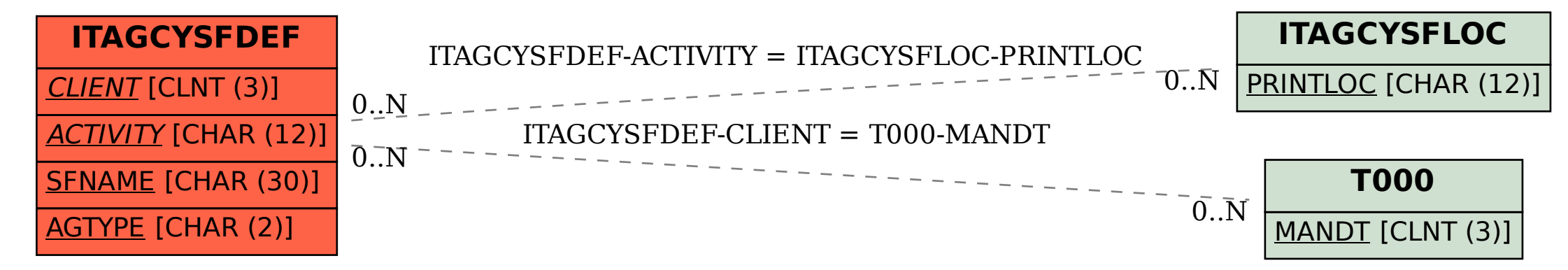